# **Auf einen Blick**

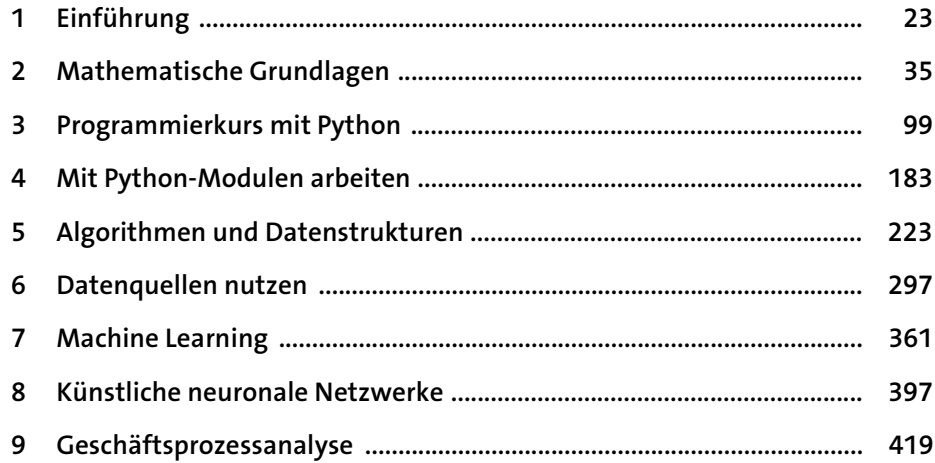

 $23$ 

35

# Inhalt

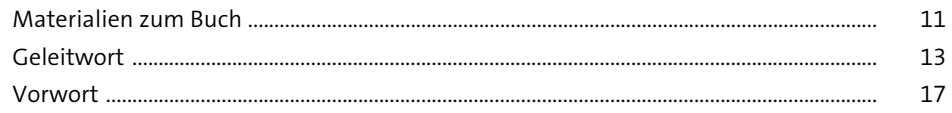

### **Einführung**  $\mathbf{1}$

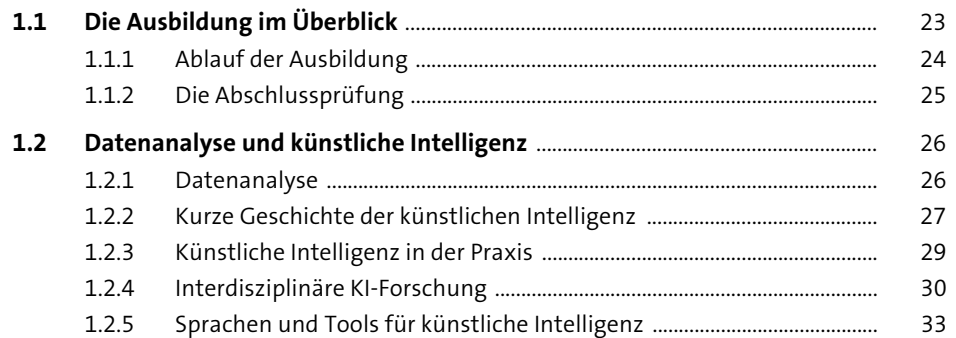

#### Mathematische Grundlagen  $\overline{\mathbf{2}}$

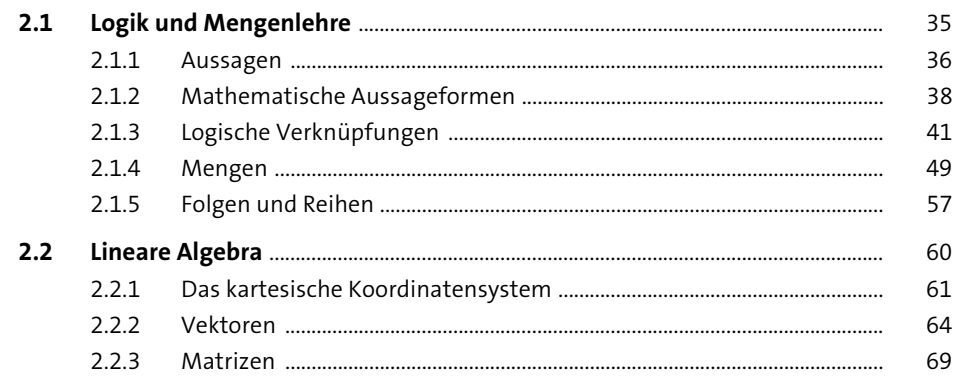

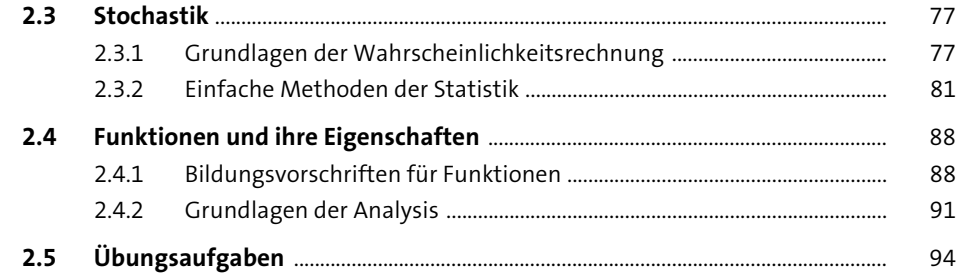

99

#### Programmierkurs mit Python  $\overline{\mathbf{3}}$

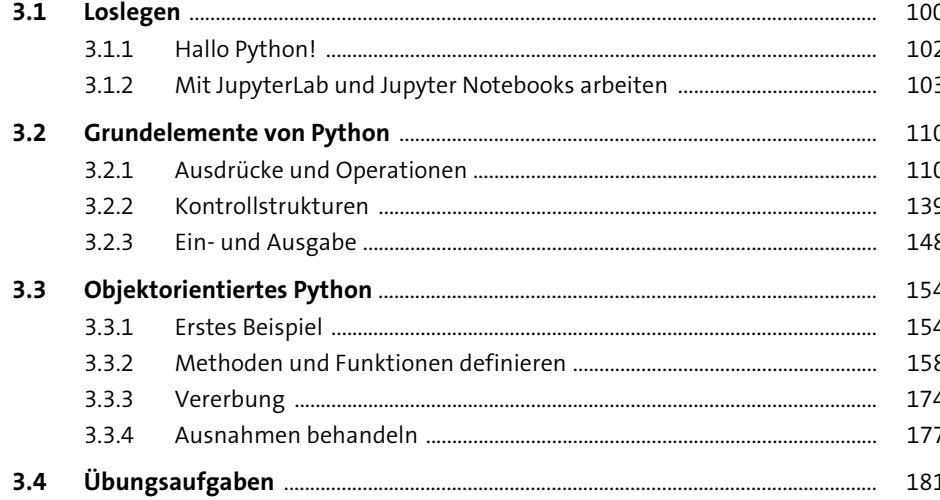

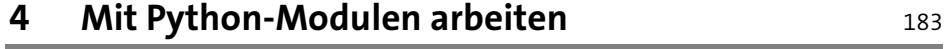

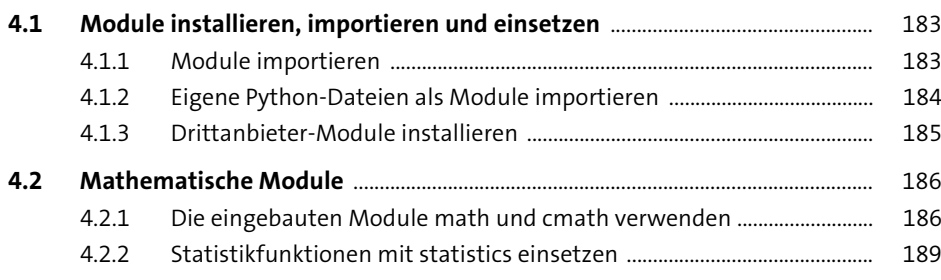

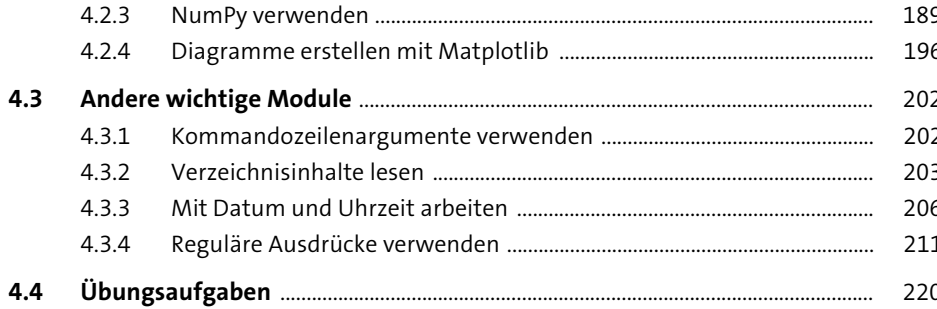

#### Algorithmen und Datenstrukturen  $5<sup>7</sup>$ 223

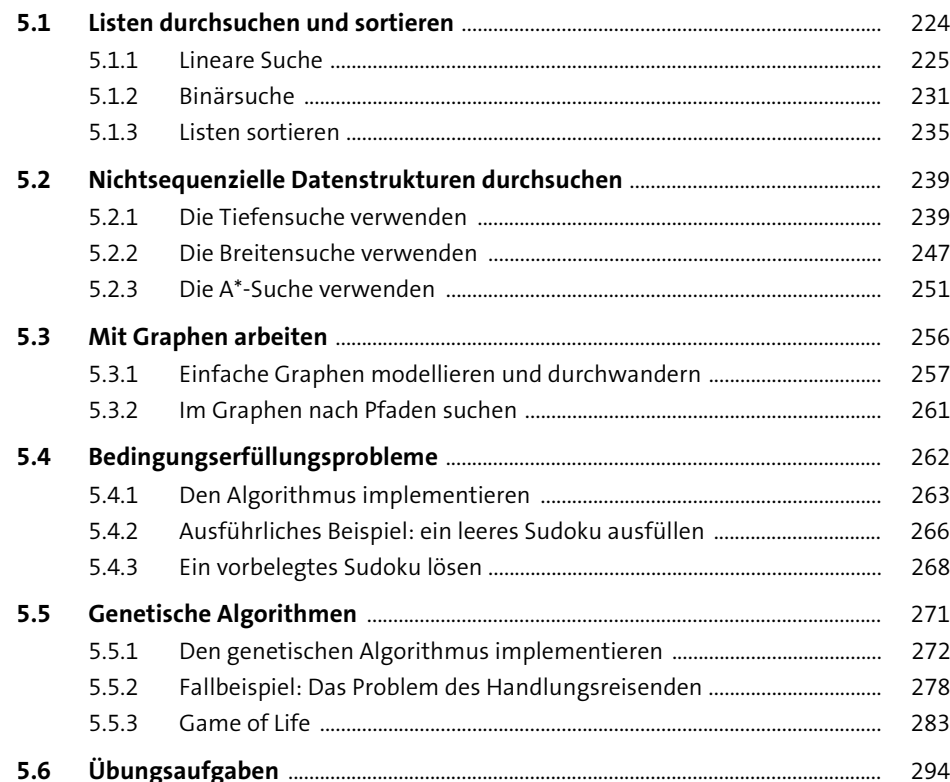

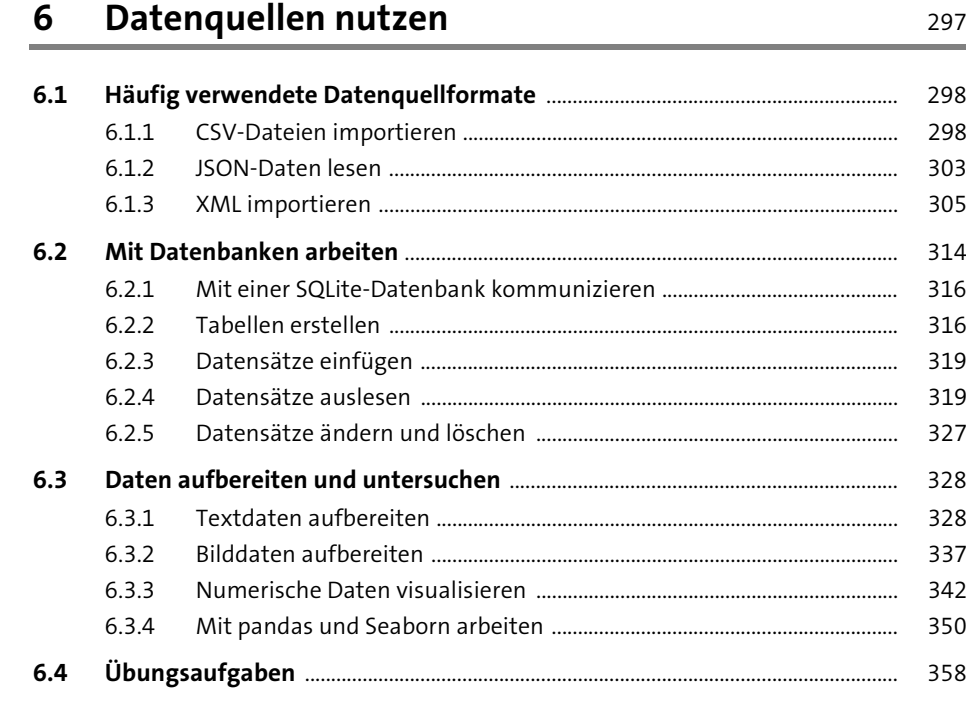

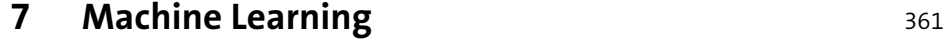

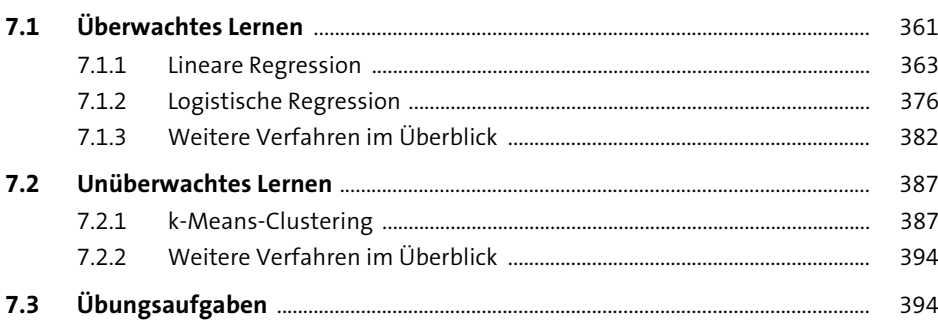

### **8 Künstliche neuronale Netzwerke** 397

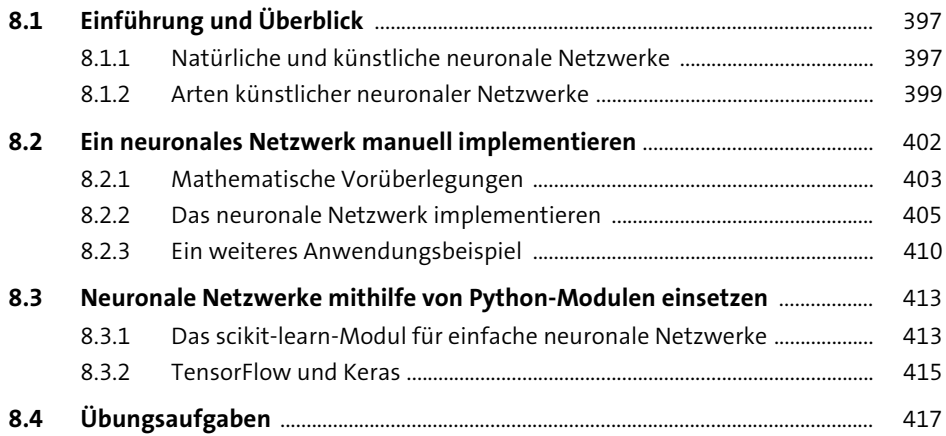

### **9 Geschäftsprozessanalyse 19 Apr 119 Apr 119**

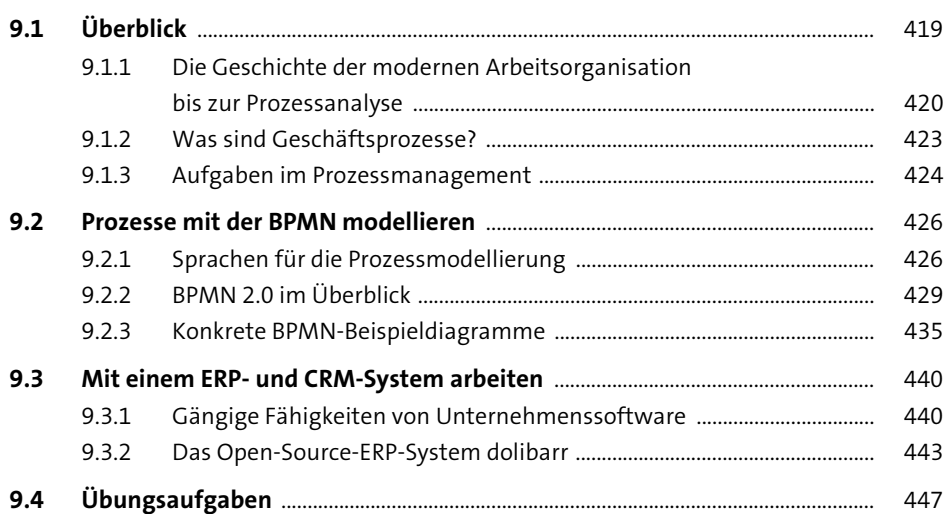

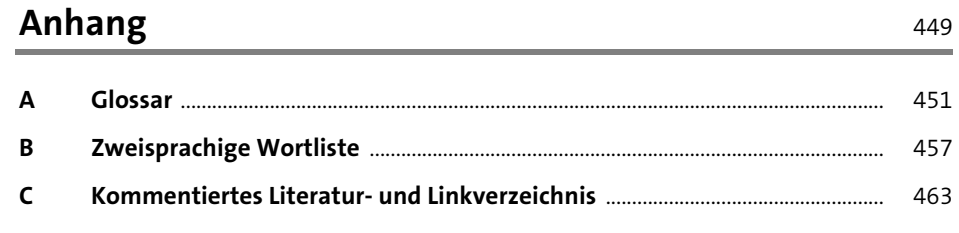

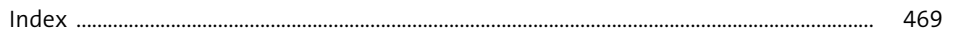